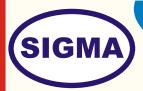

## SIMULATION OF SPEECH CODING AND DECODING TRAINER

**MODEL - SPEECH100** 

This Software trainer provides Simulation of Speech Coding and Decoding in MATLAB.

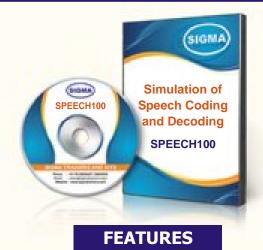

- 1. Study of the detailed theory of Simulation of Speech Coding and Decoding as used in Mobile Communication.
- 2. Simulation of Speech Coding and Decoding in MATLAB.

Note: - Matlab Software Version 7 or greater is required to this simulations.

## **SPECIFICATIONS**

1. Speech Coding Simulation Software : 2 Nos.

2. Matlab Simulation .m files : more than 50 Files

3. Audio Signal library : more than 50 with different formats and compressions

4. Books for Speech Coding and Decoding : 10 Nos in pdf Format

5. Mp4 Video Class for Speech Coding and Decoding : 40 Classes in Mp4 on Pen Drive

## **EXPERIMENTS**

- 1. To understand different types of Codecs and compare them as used in Mobile Communication.
- 2. To understand Voice Compression Technics
- 3. To simulate PCM Waveform Coder
- 4. To simulate ADPCM Waveform Coder
- 5. To simulate LPC Vocoder
- 6. To simulate CELP Vocoder
- 7. To Record / Compress Original Speech with different Pitch. Sampling Rates and Frequencies and frames
- 8. To observe effects of Pitch variation in generated signals with respect to original signal
- 8. To observe effects of Compression and Sampling in recovered signal with respect to original signal
- 9. To observe Spectrographs of original and generated Speech signals
- 10. To observer effects on synthesized signal with different windows like Hamming, Hanning, Triangular etc.

**Sigma Trainers and Kits** 

E-113, Jai Ambe Nagar, Near Udgam School,

Thaltej,

**AHMEDABAD - 380054.** 

INDIA.

Phone(O): +91-79-26852427/ 26850829

Phone(F): +91-79-26767512/ 26767648

Fax : +91-79-26840290/ 26840290

Mobile : +91-9824001168

**Email : sales@sigmatrainers.com** 

: sigmatrainers@sify.com

Dealer:-

Web: www.sigmatrainers.com